## MATZUK\_SPERMATID\_DIFFERENTIATION

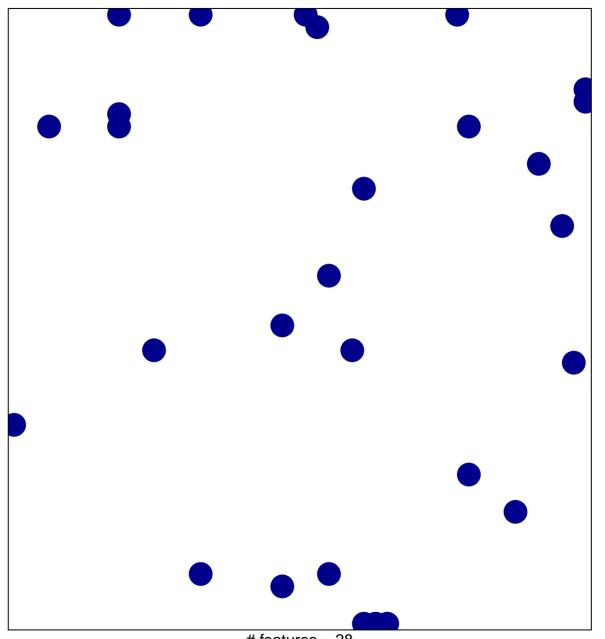

# features = 28 chi-square p = 0.82

## MATZUK\_SPERMATID\_DIFFERENTIATION

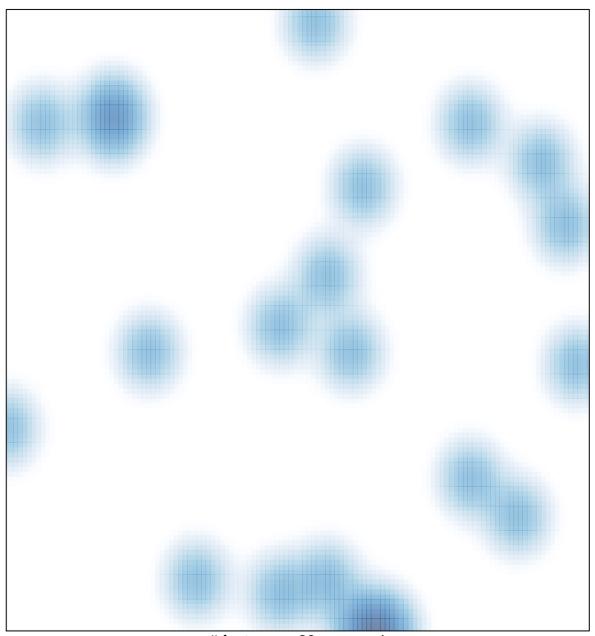

# features = 28 , max = 1